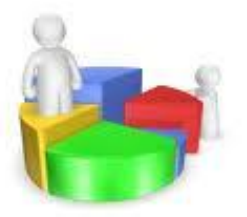

# **Descriptive Stationes**

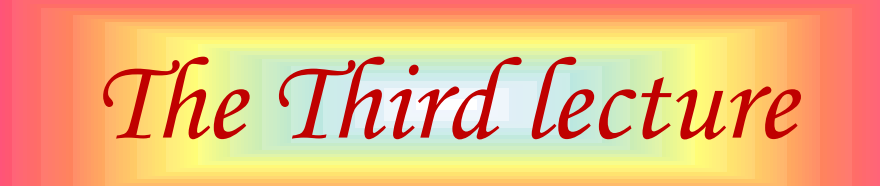

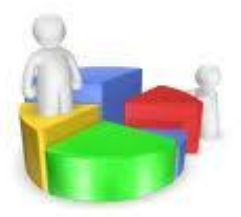

### **Measures of Central Tendency**

**We will examine in this lecture:** 

- •Mean
- •Weighted Mean
- •Median
- •Mode

•Fractiles (Quartiles-Deciles-Percentiles)

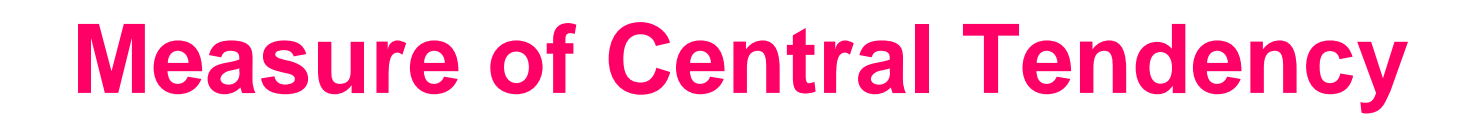

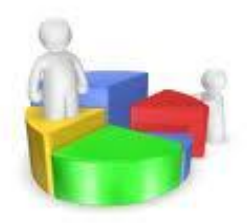

A **Measure of Central Tendency is a value that represents a typical, or central, entry of data set.**

### **The three most commonly used of central tendency**

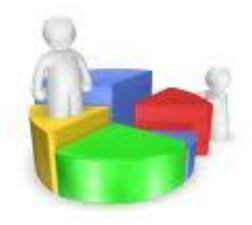

- •**Mean**
- •**Median**
- •**mode**

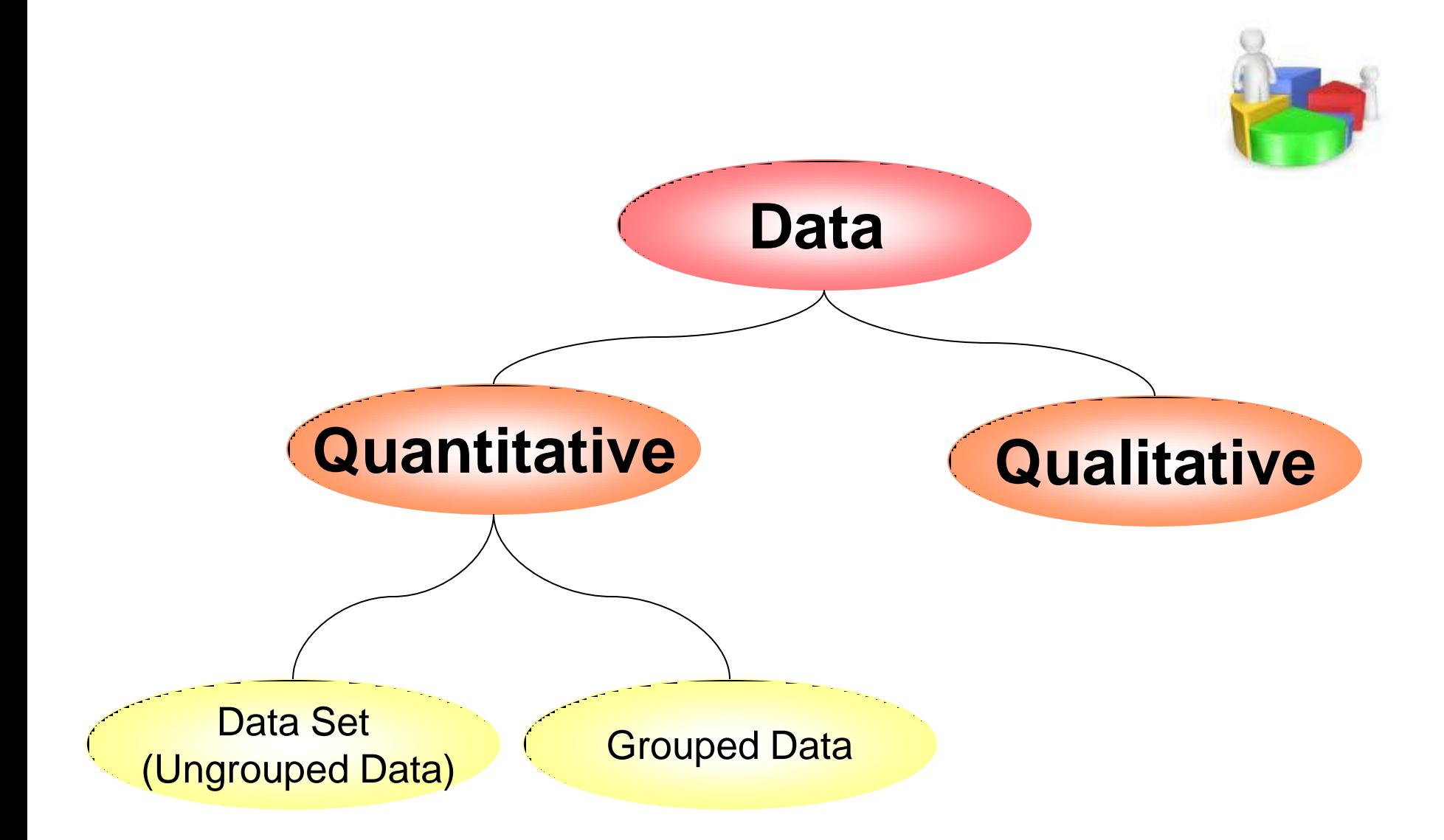

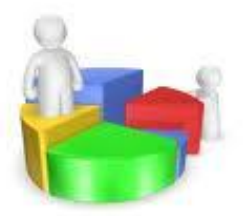

### **First:**

### **The Mean**

### **The Mean of Ungrouped Data**

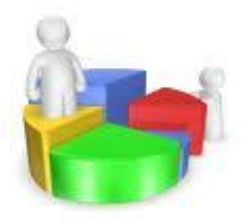

The Mean of a data set  $x_1, x_2, ..., x_n$  is the sum of the data entries divided by the numbers of entries.

$$
\bar{x} = \frac{\sum_{i=1}^{n} x_i}{n}
$$

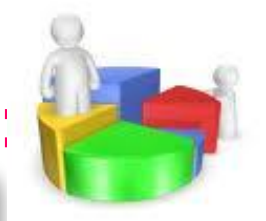

#### **Finding a sample mean of finite population [:](http://www.adcet.edu.au/Admin/UploadedFiles/Images/Photos/statistics.jpg)**

**Example (1):** the following data represent the marks of 5 students in a course:

60,72,40,80,63

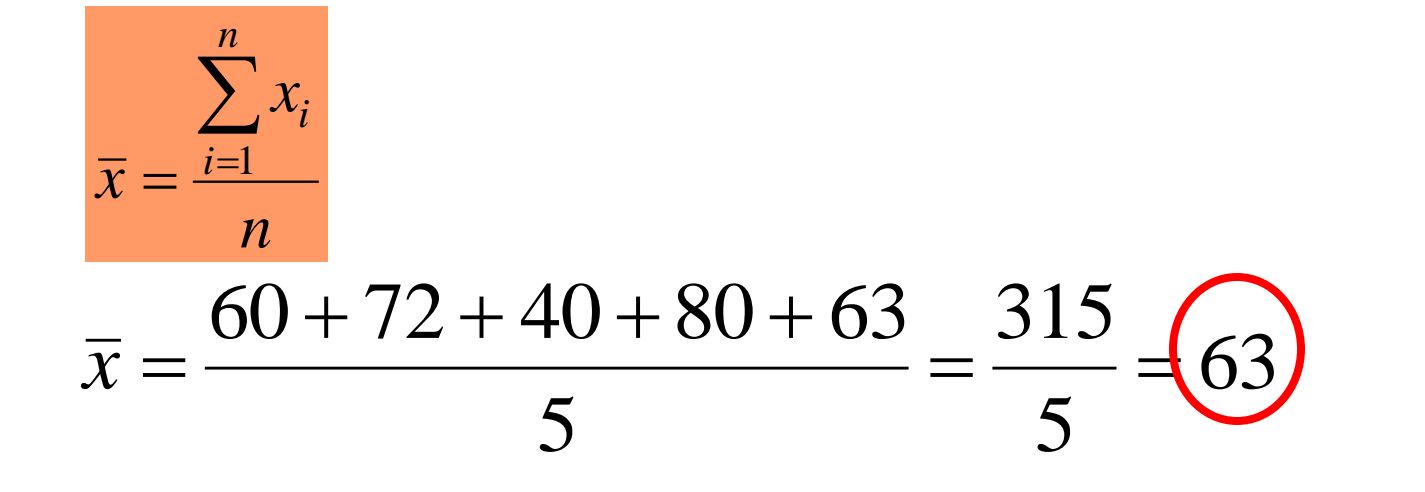

#### **The mean of grouped data**

![](_page_8_Figure_1.jpeg)

![](_page_8_Picture_2.jpeg)

Where  $x_1, x_2, ..., x_k$  are the midpoints and  $f_1, f_2, ..., f_k$  are the frequencies of a class. the frequencies of a class.  $\textsf{Where}\,x_1,x_2,\ldots,x_k$  are the midpoints and  $f_1,f_2,...,f_k$  are  $\mathcal{X}_1, \mathcal{X}_2, \ldots, \mathcal{X}_k$  are the midpoints and  $f_1, f_2, \ldots, f_k$ 

### **Example (2) Finding the mean of grouped Data**

![](_page_9_Picture_1.jpeg)

Find the mean of student's age of the given data

![](_page_9_Picture_135.jpeg)

![](_page_10_Picture_0.jpeg)

### The mean of student's age is :

$$
\bar{x} = \frac{\sum_{i=1}^{k} x_i f_i}{n}
$$

$$
\bar{x} = \frac{184}{20} = 9.2
$$

![](_page_11_Picture_0.jpeg)

![](_page_11_Picture_1.jpeg)

#### **the sum of the deviation of a set of values from their mean is 0.**

If we have the observation  $\mathcal{X}_1, \mathcal{X}_2, \ldots, \mathcal{X}_n$  and the deviation from their mean $d_1^{\intercal}, d_2^{\intercal}, ..., d_n^{\intercal}$ 

so 
$$
d_i = x_i - \overline{x}
$$
,  $i = 1, 2, ..., n$   
then 
$$
\sum_{i=1}^{n} d_i = \sum_{i=1}^{n} (x_i - \overline{x}) = 0
$$

### **Example (3):** the following data represent the marks of 5 students in a course: 60,72,40,80,63, and the mean  $\bar{x} = 63$

![](_page_12_Picture_79.jpeg)

![](_page_12_Picture_2.jpeg)

![](_page_13_Picture_1.jpeg)

### 1.For a given set of data there is one and only one mean(uniqueness) .

- 2.It takes every entry into account.
- 3.It is easy to understand and to compute.

### **Some disadvantage of using the mean[:](http://www.adcet.edu.au/Admin/UploadedFiles/Images/Photos/statistics.jpg)**

![](_page_14_Picture_1.jpeg)

- 1. Affected by extreme values. Since all values enter into the computation.
- 2. It can't be calculated with the open table.
- 3. It can't be used with qualitative data.

### **Example (4):**

### The mean of the data1,2,3,3,2,2,3,100 is 14.5

![](_page_15_Picture_0.jpeg)

### **Second:**

### **The Weighted Mean**

### **The Weighted Mean**

![](_page_16_Picture_1.jpeg)

Is the mean of a data set  $x_1, x_2, ..., x_n$  whose entries have varying weights  $w_1, w_2, ..., w_n$ .

A weighted mean is given by:

$$
\overline{x}_{w} = \frac{x_{1}w_{1} + x_{2}w_{2} + \dots + x_{n}w_{n}}{w_{1} + w_{2} + \dots + w_{n}}
$$

$$
\overline{x}_{w} = \frac{\sum_{i=1}^{n} x_{i}w_{i}}{\sum_{i=1}^{n} w_{i}}
$$

### Example (5)

![](_page_17_Picture_1.jpeg)

Find the weighted mean  $\bar{x}_w$  of student's marks in three curses if we have the marks 40,70,65 and the study hours for these curses are 2,3,4 respectively.

![](_page_17_Picture_3.jpeg)

$$
\overline{x}_w = \frac{40 \times 2 + 70 \times 3 + 65 \times 4}{2 + 3 + 4} = \frac{550}{9} = \boxed{61.11}
$$

![](_page_18_Picture_0.jpeg)

### **Third: The median**

#### **The median:**

![](_page_19_Picture_1.jpeg)

The median of a data set is the value that lies in the middle of the data when the data set is ordered.

![](_page_20_Figure_0.jpeg)

![](_page_21_Picture_0.jpeg)

![](_page_21_Picture_1.jpeg)

Find the median of the student's marks 60,72,40,80,63 :

## First order the data 40,60,63,72,80 The median

![](_page_22_Picture_0.jpeg)

![](_page_22_Picture_1.jpeg)

Find the median of the student's marks 72,60,72,40,80,63 :

#### First order the data

![](_page_22_Picture_4.jpeg)

### **Some advantage of using the median:**

![](_page_23_Picture_1.jpeg)

- 1. Don't affected by the extreme values.
- 2. It can be calculated with the open table.
- 3. It can be used with qualitative data. **Example (8):** Find the median of  $A, A$ **B**,  $C, D$  $\Lambda/\Lambda$

![](_page_24_Picture_0.jpeg)

![](_page_24_Picture_1.jpeg)

### 1.It don't takes every entry into account.

### 2. It is not easy to use in statistical analyses.

![](_page_25_Picture_0.jpeg)

### **Fourth:**

### **The mode**

![](_page_26_Picture_0.jpeg)

![](_page_26_Picture_1.jpeg)

### **The mode of a data set is the data entry that occurs with the greatest frequency.**

### **Finding the mode of a data set**

![](_page_27_Picture_1.jpeg)

**Example (9)**

### **Find the mode of the given data: 2,6,9,4,6,10,6**

 $Mod = 6$ 

![](_page_28_Picture_0.jpeg)

### **Example (10)**

### **Find the mode of the given data: 4,2747107**

 $Mod = 7$ 

![](_page_29_Picture_0.jpeg)

### **Example (11)**

### **Find the mode of the given data:**  $47478,97410$

 $Mod = 7,4$ 

![](_page_30_Picture_0.jpeg)

### **Example (12)**

### **Find the mode of the given data: 4,9,8,12,11,7,15**

### **There is no mode**

![](_page_31_Picture_0.jpeg)

### **Example (13) Find the mode of the given data:**

**4,4,5,5,6,6,7,7**

#### **There is no mode**

### **Some advantage of using the mode:**

![](_page_32_Picture_1.jpeg)

- 1. Don't affected by the extreme values.
- 2. It can be calculated with the open frequencies table.
- 3. It can be used with qualitative data.
- 4. It is easy measurement.

**Example (14):** find the mode A, A, B, C, D

$$
Mod = A
$$

![](_page_33_Picture_0.jpeg)

- 1.It don't takes every entry into account.
- 2.In such cases, the mode may not exist or may not be very meaningful**.**
- 3.Some data have no mode.

![](_page_34_Picture_0.jpeg)

### **Set of data may have:**

- one mode
- more than one mode (bimodal)
- no mode

![](_page_35_Picture_0.jpeg)

### **The relation between the mean, median, and mode:**

![](_page_36_Picture_1.jpeg)

The frequency distribution with one mode :

(mean – mode)  $\frac{111000}{111000}$  = (mean – median) 3

![](_page_37_Figure_0.jpeg)

### **Example (15):**

**Find the mean, median, and the mode of these data , Determine which measure of central tendency is the best to represent the data?** 

![](_page_38_Picture_100.jpeg)

**The mean:**

$$
\bar{x} = \frac{\sum_{i=1}^{20} x_i}{n} = \frac{475}{20} = 23.8
$$

Sort the data from lowest to highest values

![](_page_39_Figure_1.jpeg)

![](_page_39_Figure_2.jpeg)

 $\overline{x}$ 

**Mode**

 $Mod$ 

**Mean**

![](_page_40_Figure_0.jpeg)

![](_page_40_Picture_1.jpeg)

![](_page_41_Picture_0.jpeg)

![](_page_41_Picture_1.jpeg)

### **Example (16):**

- **1. Find the mean, median, and mode of these data, if possible. If not explain why?**
- **2. Determine which measure of central tendency is the best to represent the data**

### 6, 6, 9, 9, 6, 5, 5, 5, 7, 5, 5, 5, 8

**The mean**

$$
\bar{x} = \frac{\sum_{i=1}^{20} x_i}{n} = \frac{81}{13} = 6.2308
$$

Sort the data from lowest to highest values

![](_page_43_Picture_1.jpeg)

5, 5, 5, 5, 5, 5, 6, 6, 6, 7, 8, 9, 9

**Median**

 $Med = 6$ 

**Mode**

 $Mod = 5$ 

![](_page_43_Picture_7.jpeg)

![](_page_43_Picture_8.jpeg)

![](_page_44_Figure_0.jpeg)

![](_page_44_Picture_1.jpeg)

### Example (17):

- **1. Find the mean, median, and mode of this data, if possible. If not explain why?**
- **2. Determine which measure of central tendency is the best to represent the data**

The responses by a sample of 1040 people who were asked if their next vehicle purchase will be foreign or domestic

Domestic : 346

foreign : 450

Don't know : 244

Domestic : 346 foreign : 450 Don't know : 244

![](_page_46_Figure_1.jpeg)

**Mean** It can't be find because the data are qualitative.

**Median** It can't be find because the data are not ordered

![](_page_46_Picture_4.jpeg)

### **Example (18):**

- **1. Find the mean, median, and mode of this data, if possible. If not explain why?**
- **2. Determine which measure of central tendency is the best to represent the data**

$$
0 | 8\n1 | 568\n2 | 1345\n3 | 09\n4 | 00
$$

![](_page_48_Picture_0.jpeg)

#### **Example (19):**

![](_page_49_Picture_1.jpeg)

the letters A,B, and C are marked on [the](http://www.adcet.edu.au/Admin/UploadedFiles/Images/Photos/statistics.jpg) horizontal axis. Determine which is the mean, median , and the mode. Justify your answer.

![](_page_49_Figure_3.jpeg)

$$
Mode \qquad Mod = A
$$

#### **Because: it is the greatest frequency.**

**Mean**   $\overline{x}$   $\overline{C}$ 

**Because: there is an extreme value ,or the graph is skewed-right.**

### **Median**  *Med B*

**Because: the median is between the mean and mode**

![](_page_50_Figure_6.jpeg)

### **Example (20):**

![](_page_51_Picture_1.jpeg)

**Determine which measure of central tendency is the best to represent the graphed data without performing any calculation**

**The mean , because the data are quantitative and there is no outliers**

![](_page_51_Figure_4.jpeg)

### **Fractiles:**

![](_page_52_Picture_1.jpeg)

Fractiles are numbers that partition, or divide, an ordered data set into equal parts like Quartiles, Deciles and Percentiles.

### **Example:**

The median is a fractile because it divides an ordered data set into two equal parts.

#### **Quartiles:**

![](_page_53_Picture_1.jpeg)

### Quartiles are numbers that divide a data set into 4 equal parts. Quartiles symbolized by  $\mathbf{Q}_1$ ,  $\mathbf{Q}_2$ and  $\mathbf{Q}_3$

![](_page_53_Figure_3.jpeg)

**Example (21):**

![](_page_54_Picture_1.jpeg)

**Find**  $\mathbf{Q}_1$ ,  $\mathbf{Q}_2$  and  $\mathbf{Q}_3$  for the data set 13, 18, 17, 15, 14, 7, 10, 11, 5, 18, 16

#### **Solution:**

**Arrange the data in order. 5 7 10 11 13 14 15 16 17 18 18**

**Find the median. 5 7 10 11 13 14 15 16 17 18 18 Q<sup>2</sup> Q<sup>3</sup> Q1**

**Example (22):**

![](_page_55_Picture_1.jpeg)

**Find**  $\mathbf{Q}_1$ ,  $\mathbf{Q}_2$  and  $\mathbf{Q}_3$  for the data set 15, 13, 6, 5, 12, 50, 22, 18.

### **Solution:**

**Arrange the data in order. 5 6 12 13 15 18 22 50 Find the median.**

$$
Med = \frac{13 + 15}{2} = 14
$$
  
Q<sub>2</sub>=14

![](_page_56_Picture_0.jpeg)

**Find the median of the data values less than 14[.](http://www.adcet.edu.au/Admin/UploadedFiles/Images/Photos/statistics.jpg) 5 6 12 13**

$$
\mathcal{Q}_1 = \frac{6+12}{2} = 9
$$

 $Q_1 = 9$ **Find the median of the data values greater than 14.**

**15 18 22 50**

$$
Q_3 = \frac{18 + 22}{2} = 20
$$
  
Q<sub>3</sub>=20<sup>2</sup>  
Hence, Q<sub>1</sub>=9, Q<sub>2</sub>=14, and Q<sub>3</sub>=20

### **Definition:**

![](_page_57_Picture_1.jpeg)

The interquartile range (**IQR**) o[f](http://www.adcet.edu.au/Admin/UploadedFiles/Images/Photos/statistics.jpg) a data set is the difference between the third and first quartiles.

Interquartile range (IQR)=  $Q_3$ -Q<sub>1</sub>

### **Example (23):**

From Example (22),  $Q_1=9$ , and  $Q_3=20$ . Find **IQR.**  $IQR$ ) =  $Q_3$ - $Q_1$  **=20-9 =11**

#### **Deciles:**

![](_page_58_Picture_1.jpeg)

Deciles are numbers that divide a data set into 10 equal parts. Quartiles symbolized by  $\mathsf{D}_1$ ,  $\mathsf{D}_2$  . .  $\mathsf{D}_9$ 

#### **Percentiles:**

Percentiles are numbers that divide a data set into 100 equal parts. Percentiles symbolized by  $P_1$ ,  $P_2$ ...  $P_{99}$ 

### **Remarks:**

![](_page_59_Picture_1.jpeg)

There are relationships among percentiles ,deciles and quartiles.

Deciles are denoted by  $D_1$ ,  $D_2$ ,...,  $D_9$ , and they correspond to  $P_{10}$ ,  $P_{20}$ , ...,  $P_{90}$ . Quartiles are denoted by  $Q_1$ ,  $Q_2$ ,  $Q_3$ , and they correspond to  $P_{25}$ ,  $P_{50}$ ,  $P_{75}$ . The median is the same as  $P_{50}$  or  $Q_2$  or  $D_5$ .